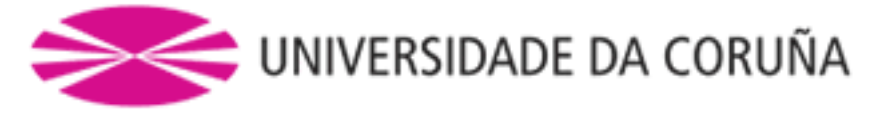

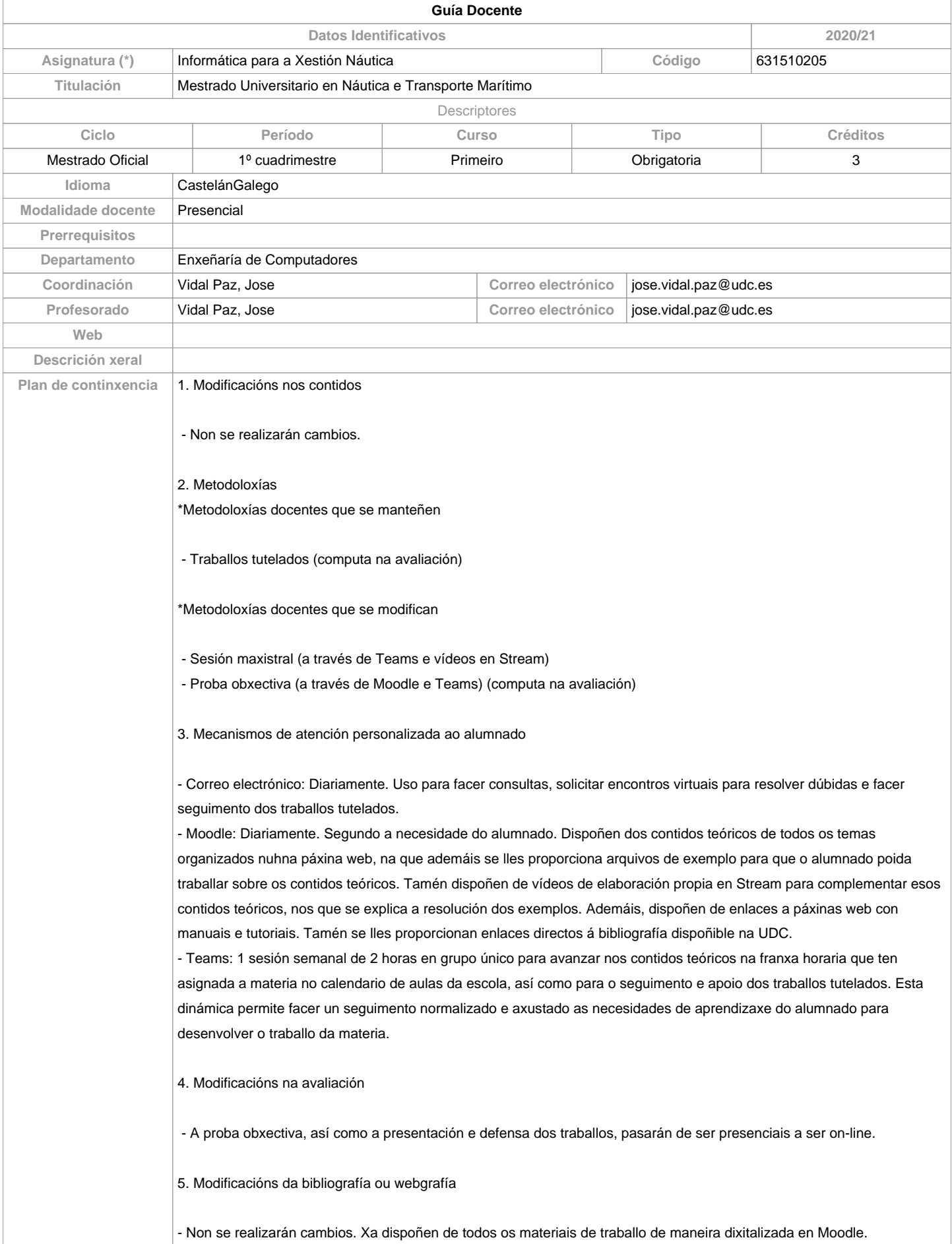

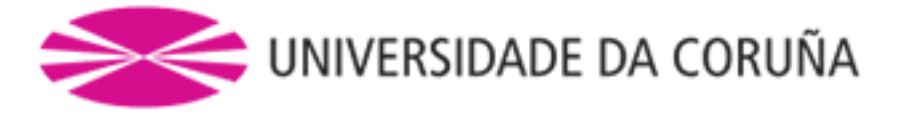

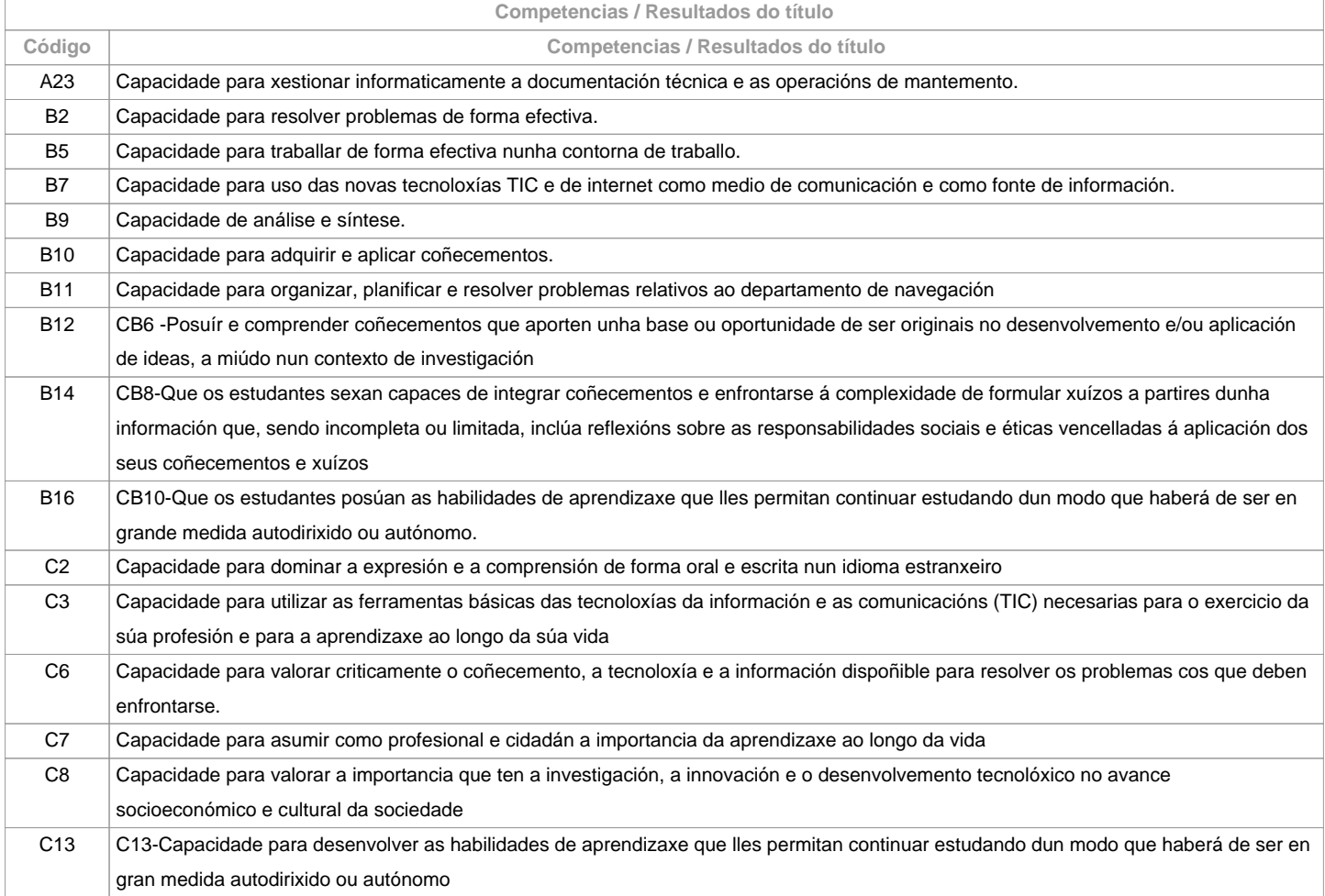

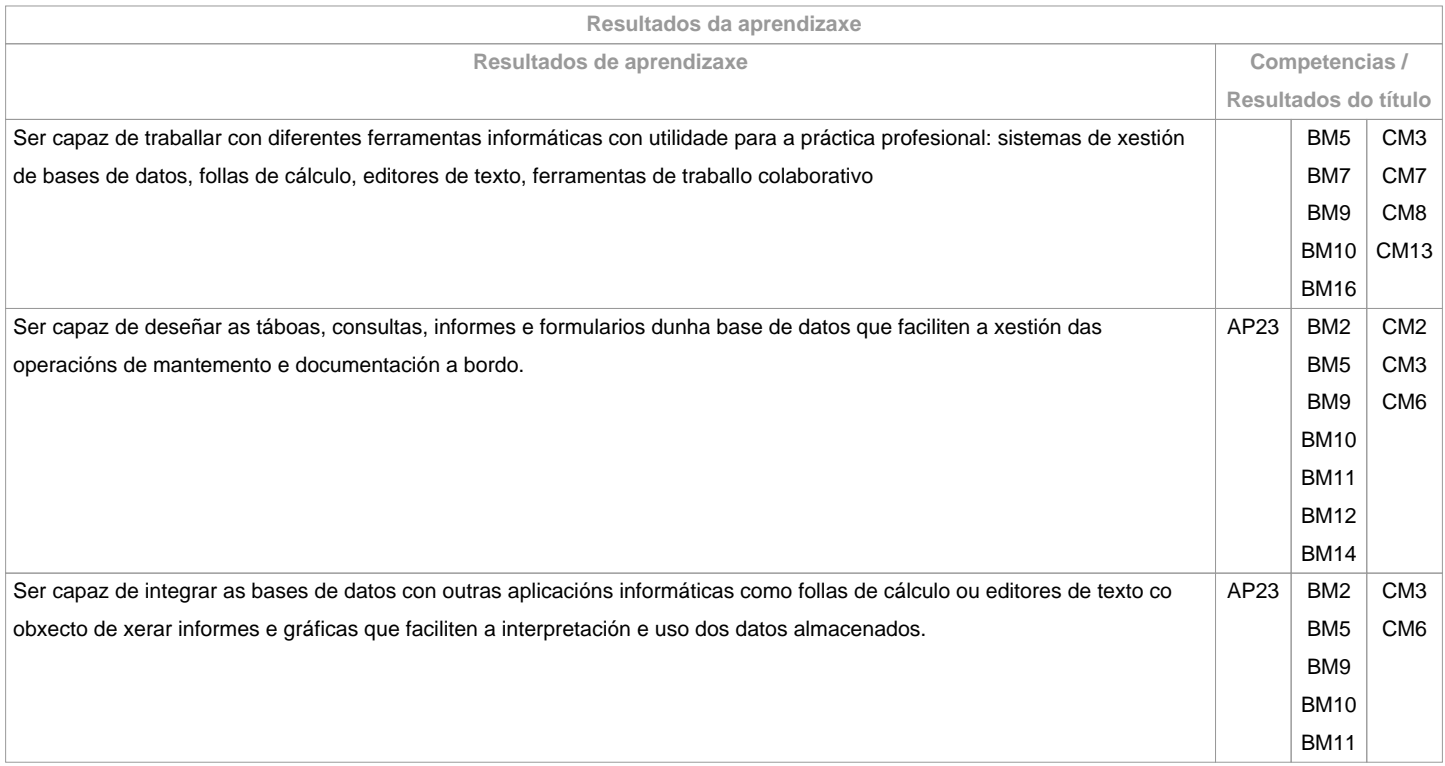

**Contidos Temas Subtemas**

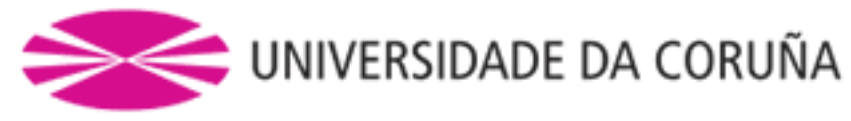

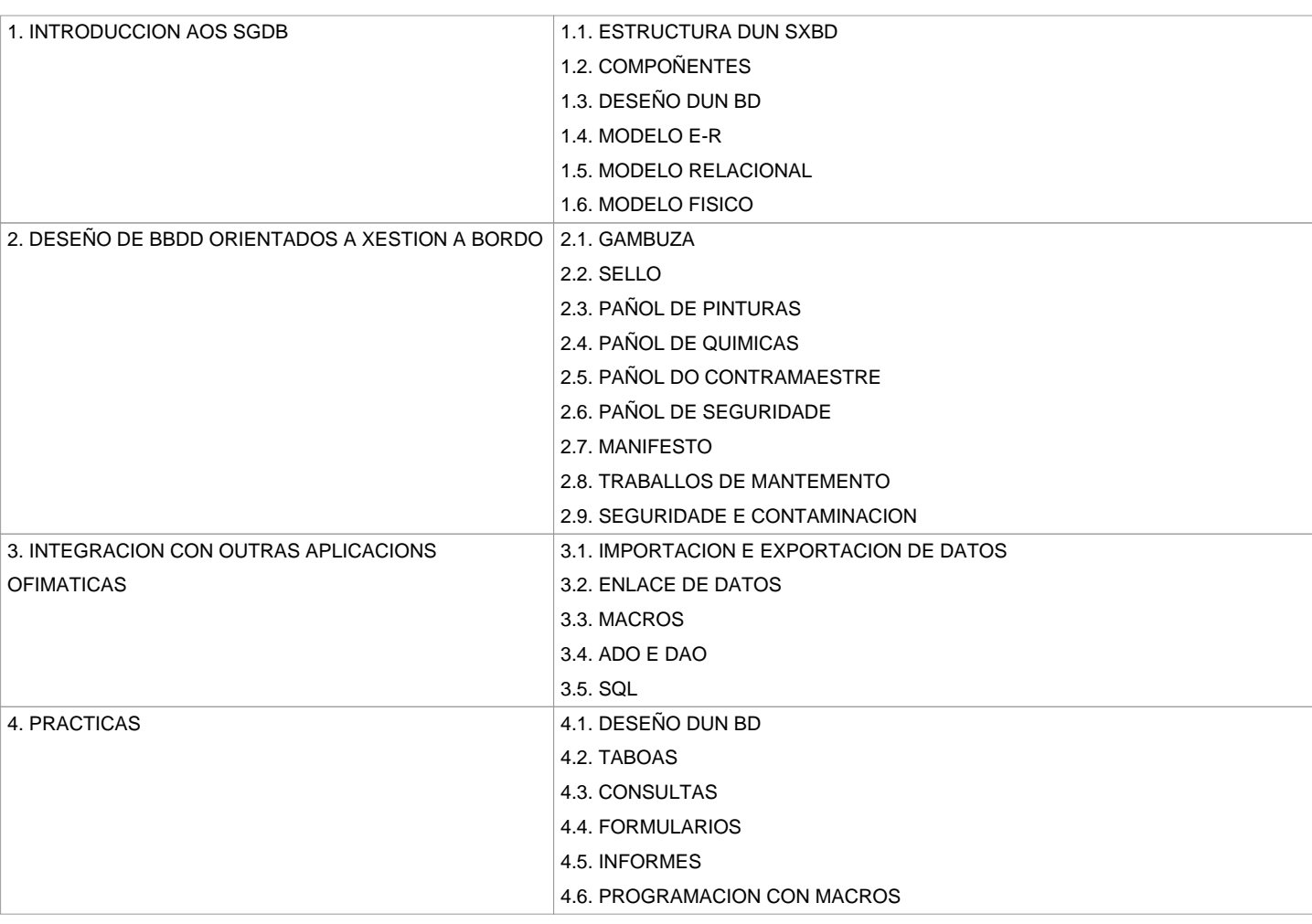

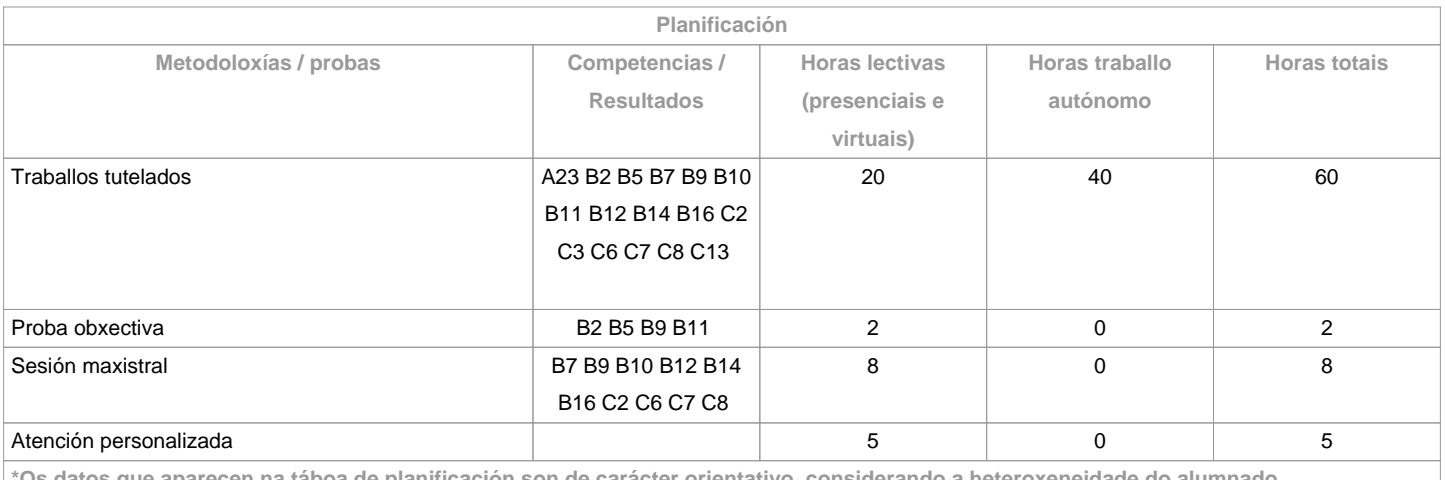

**\*Os datos que aparecen na táboa de planificación son de carácter orientativo, considerando a heteroxeneidade do alumnado**

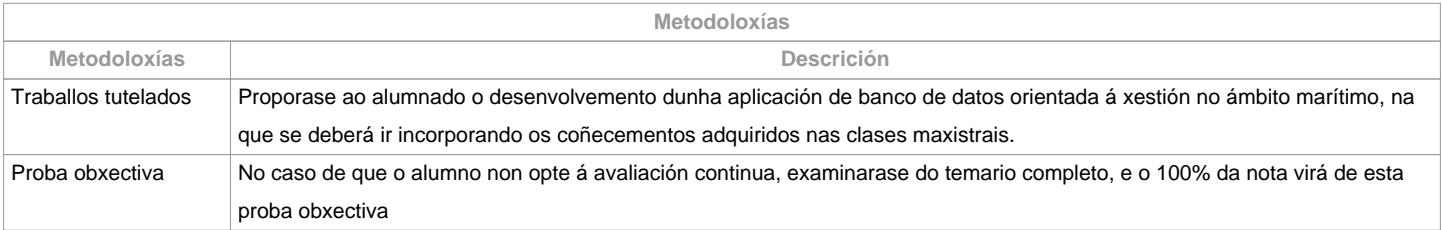

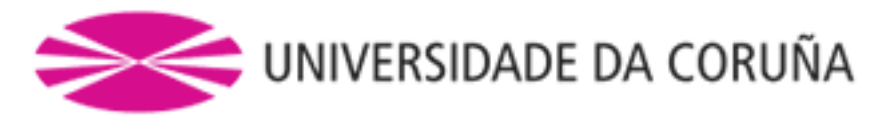

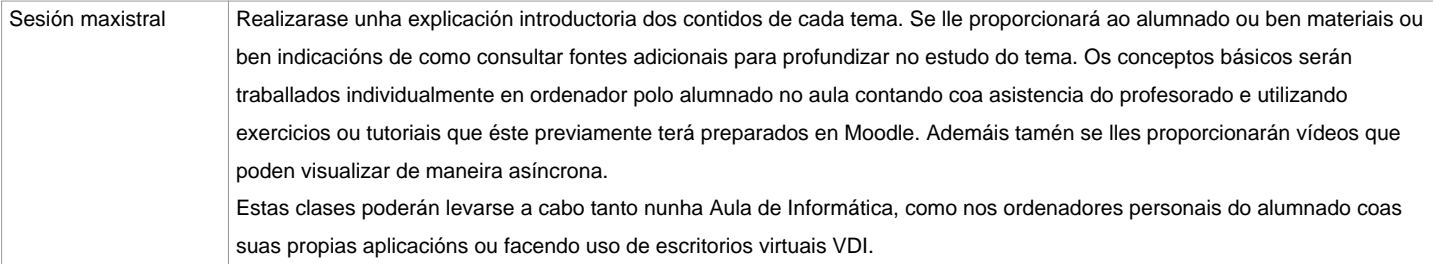

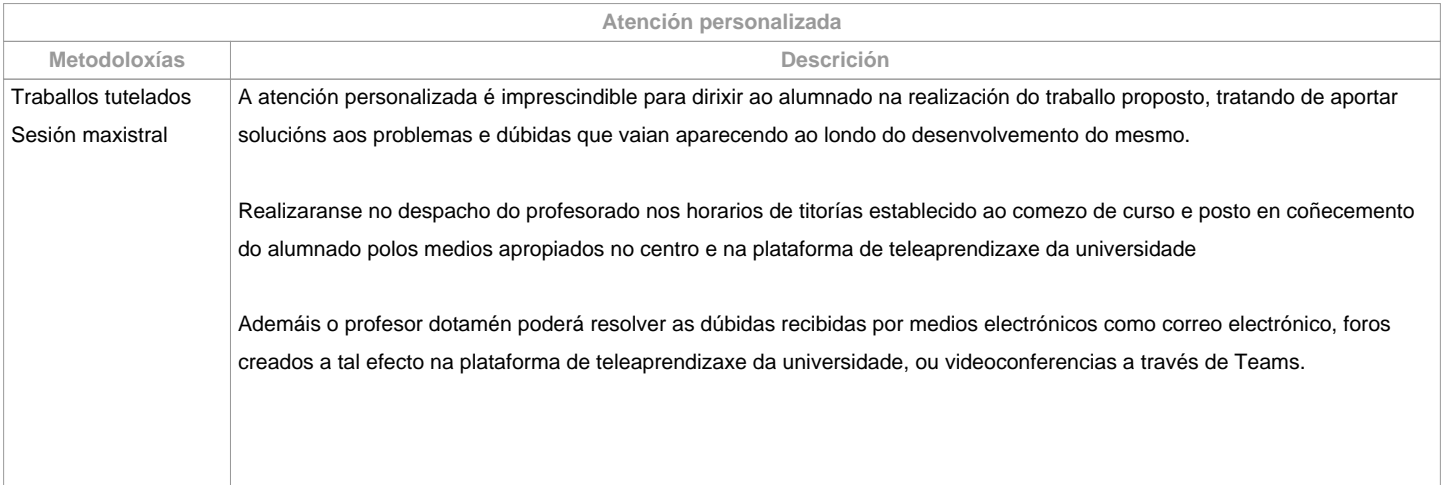

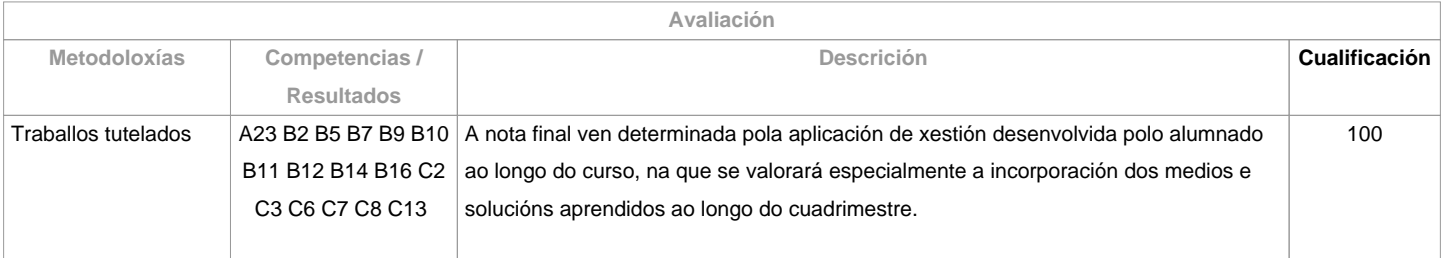

## **Observacións avaliación**

O alumnado ten dúas posibilidades de avaliación:

1. AVALIACIÓN CONTINUA. Mediante esta via o alumnado ten a posibilidade de superar a asignatura por curso mediante a presentación dunha aplicación de xestión baseada nun Banco de Datos. No caso de acadar máis de 50 puntos, non terá que facer a proba final da 1ª oportunidade.2. PROBA OBXECTIVA FINAL. Esta vía aplicarase cando o alumno non acade un minimo de 50 puntos ao longo do cuatrimestre. Neste caso o alumnado examinarase do temario completo, e o 100% da nota virá de esta proba obxectivaOs criterios de avaliación contemprados no cadro A-II/2 do Código STCW e recollido no Sistema de Garantía de Calidade teránse en conta á hora de deseñar e realizar a avaliación.O alumnado con recoñecemento de dedicación a tempo parcial e dispensa académica de exención de asistencia, segundo establece a "NORMA QUE REGULA O RÉXIME DE DEDICACIÓN AO ESTUDO DOS ESTUDANTES DE GRAO E MÁSTER UNIVERSITARIO NA UDC (Arts. 2.3; 3.b; 4.3 e 7.5) (04/05/2017) - Asistencia/participación nas actividades de clase mínima: pode ser compensada co desenvolvemento a distancia (embarcado) da aplicación de xestión, realizando as titorías a través da plataforma virtual Moodle. - Cualificación: aplicaranse os mesmos criterios.

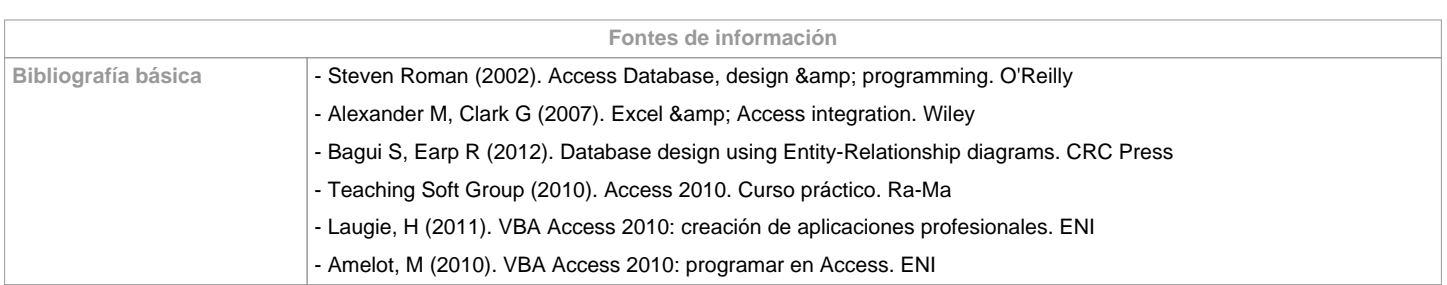

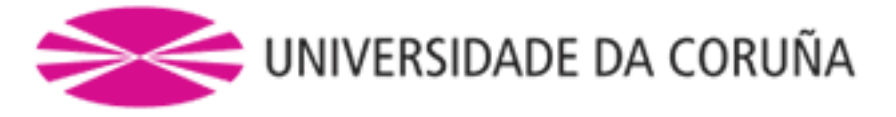

## Bibliografía complementaria - Bovey, Wallentin, Bullen, Green (2005). Professional Excel Development. Addison-Wesley

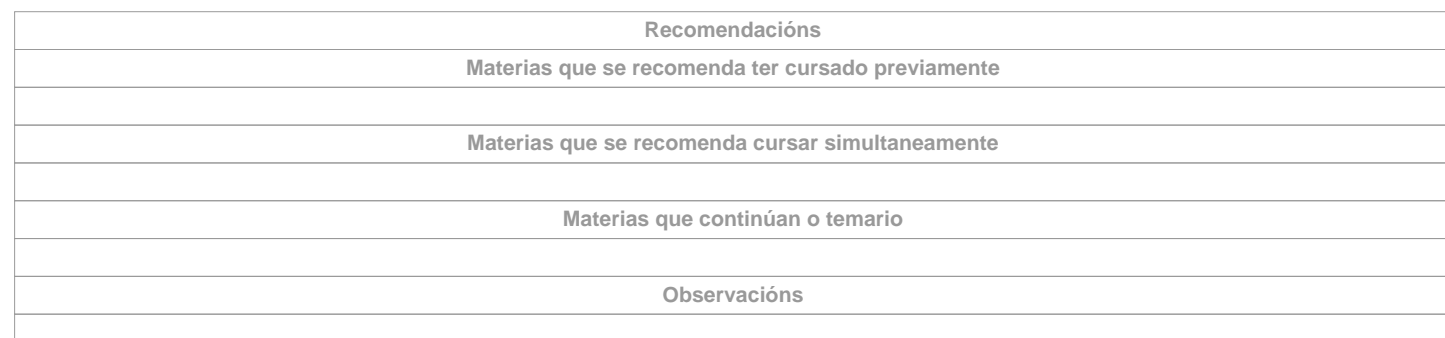

**(\*)A Guía docente é o documento onde se visualiza a proposta académica da UDC. Este documento é público e non se pode modificar, salvo casos excepcionais baixo a revisión do órgano competente dacordo coa normativa vixente que establece o proceso de elaboración de guías**